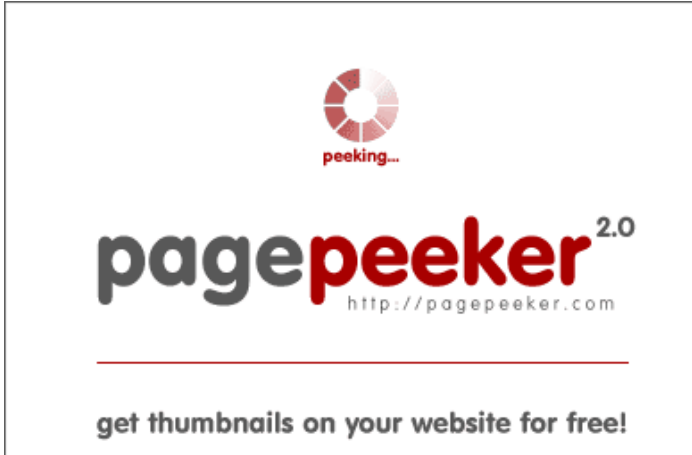

visit http://pagepeeker.com

# **Revisión web de officecomms.com**

Generado el 01 Augosto 2018 03:46 AM

**La puntuación es 58/100**

# **Contenido SEO**

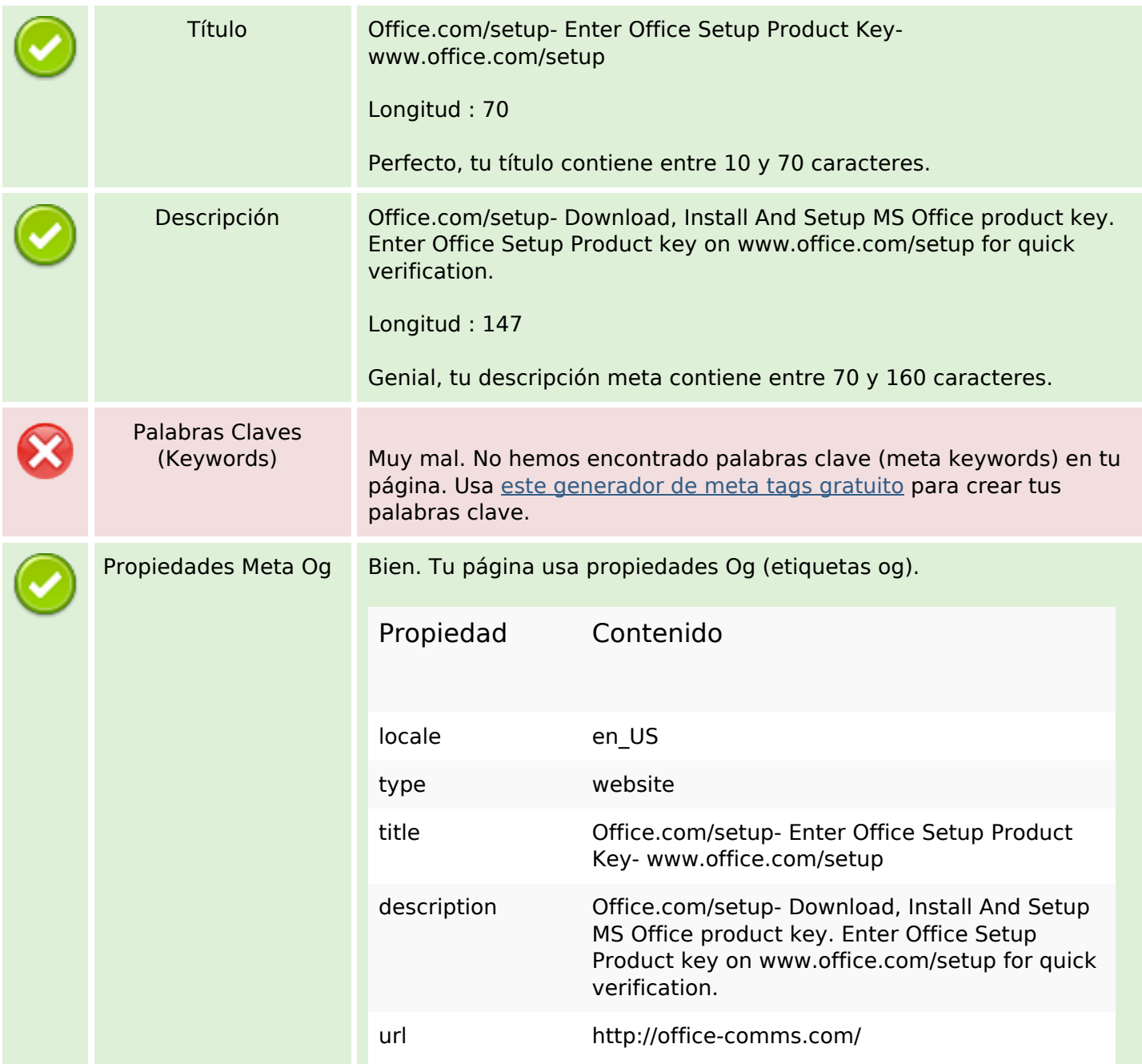

## **Contenido SEO**

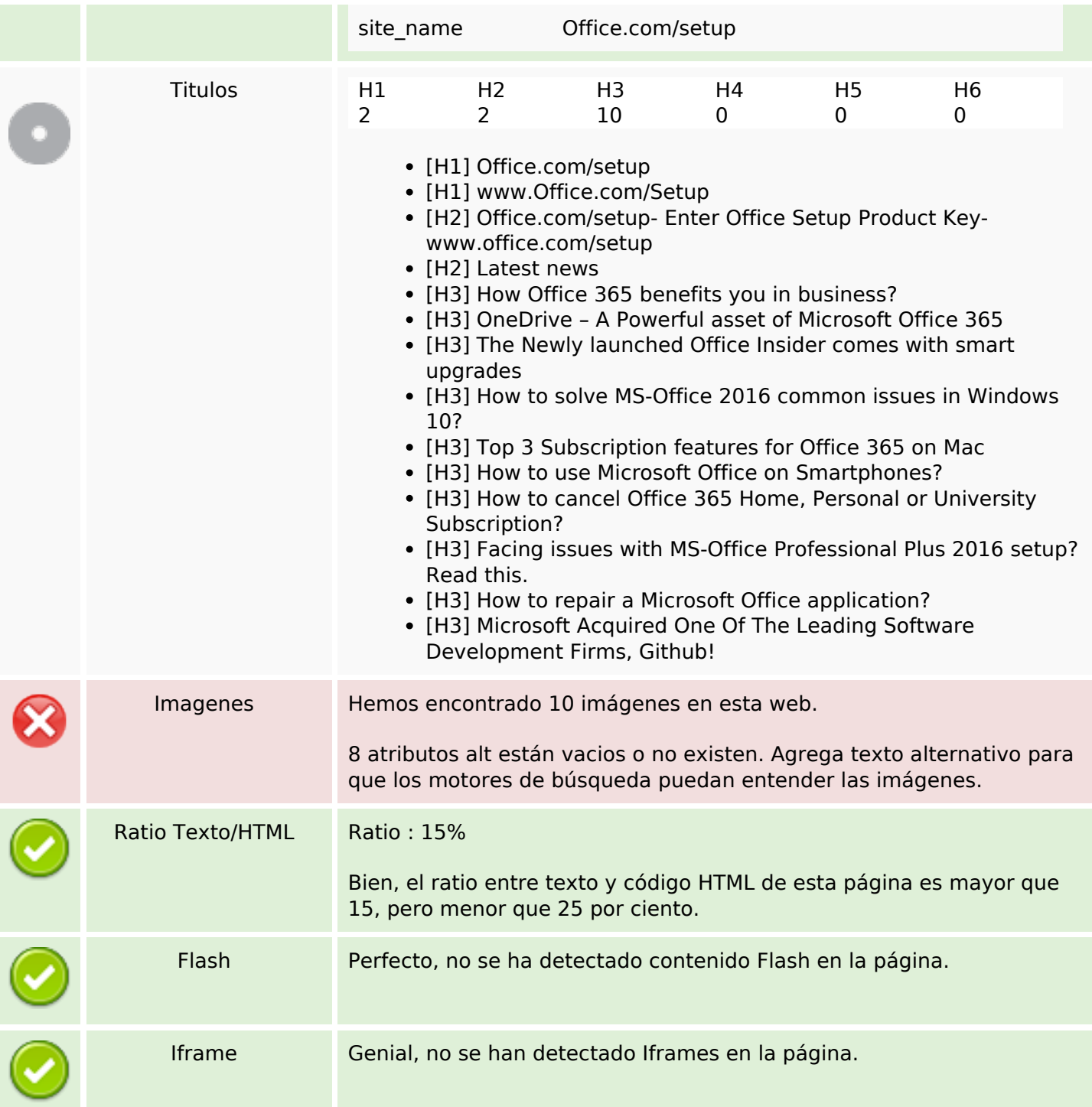

#### **Enlaces SEO**

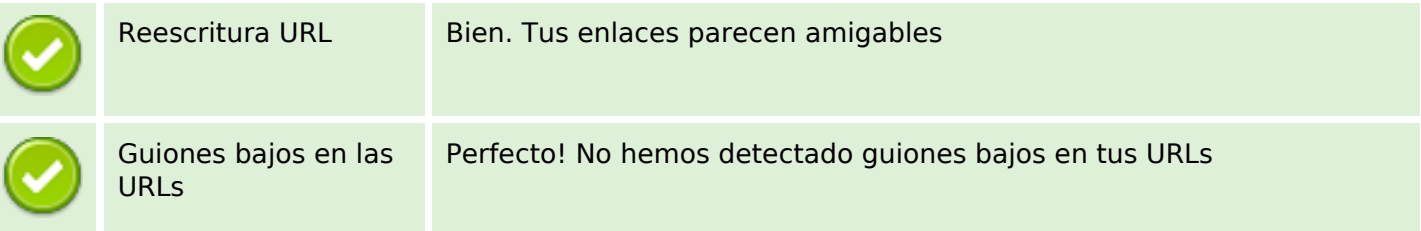

# **Enlaces SEO**

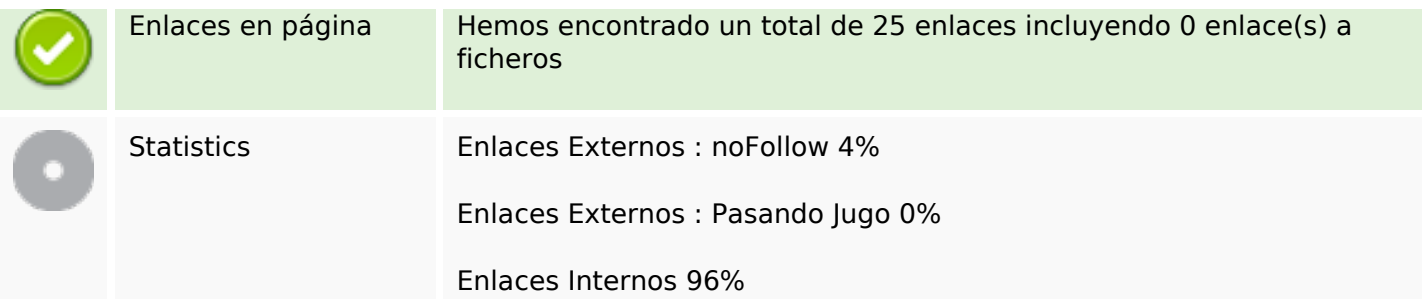

# **Enlaces en página**

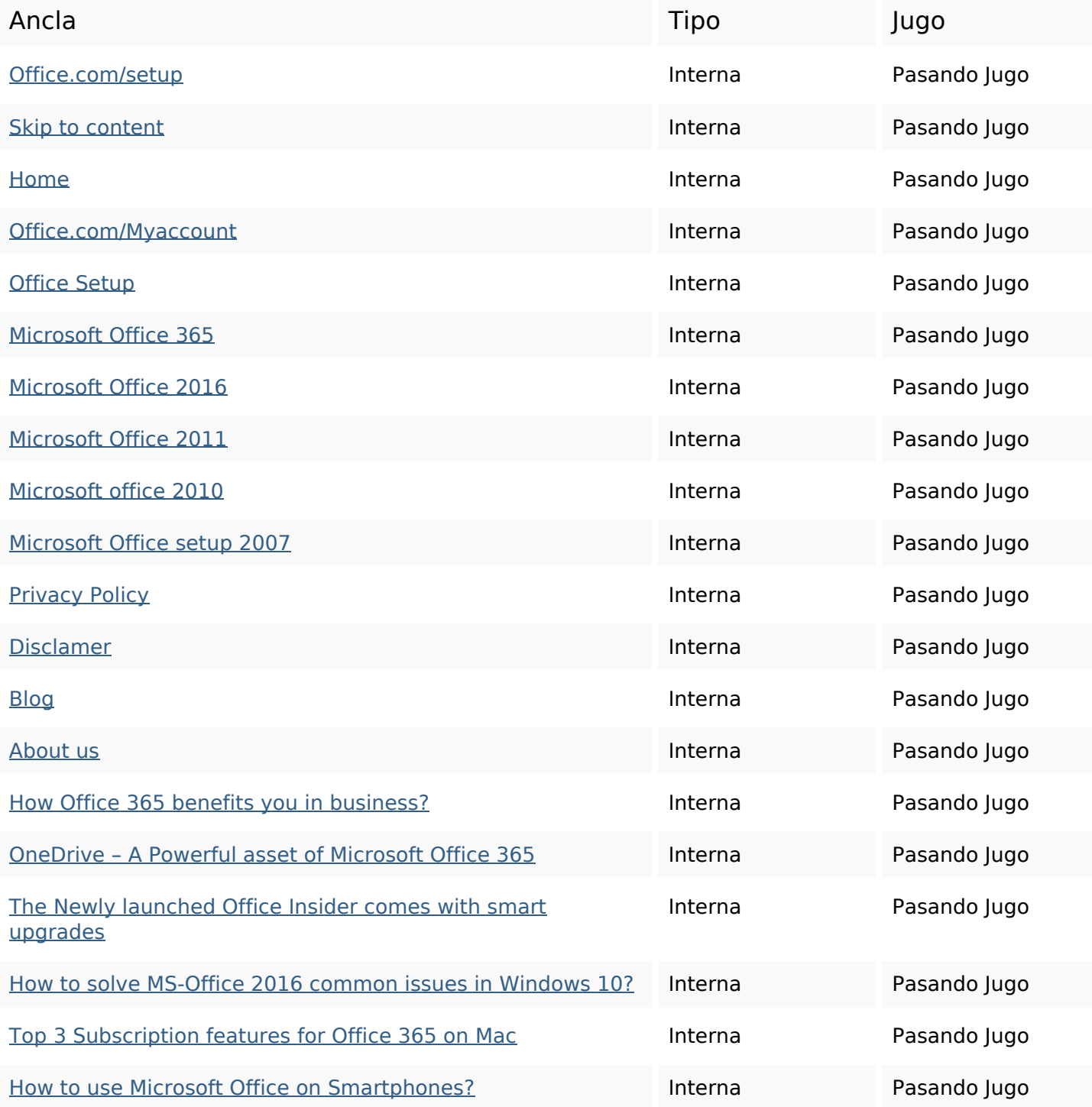

# **Enlaces en página**

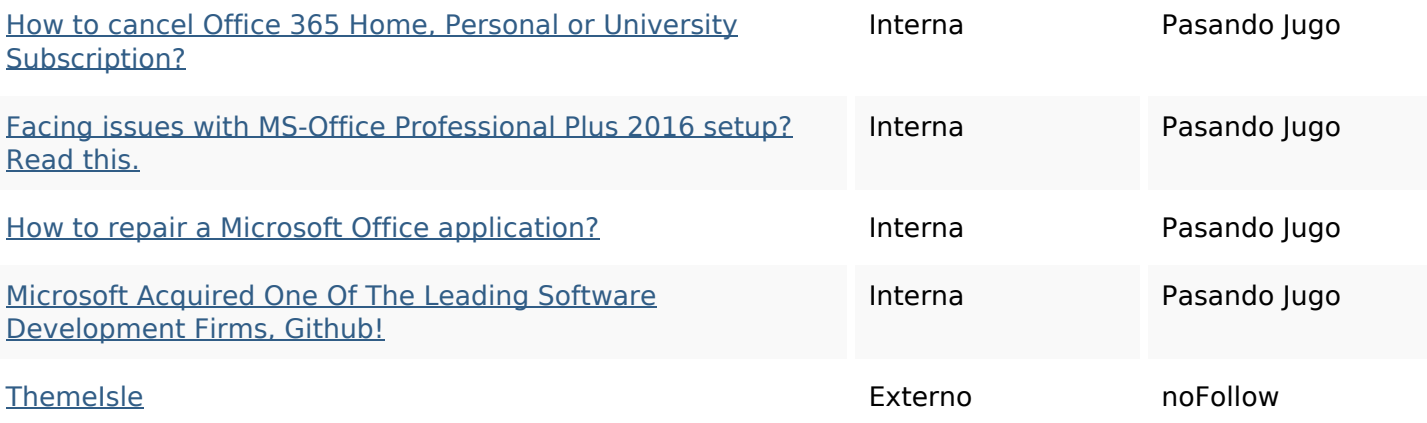

### **Palabras Clave SEO**

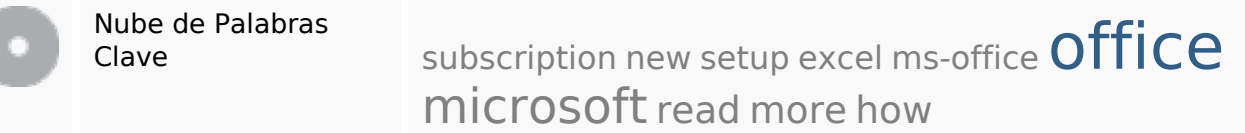

#### **Consistencia de las Palabras Clave**

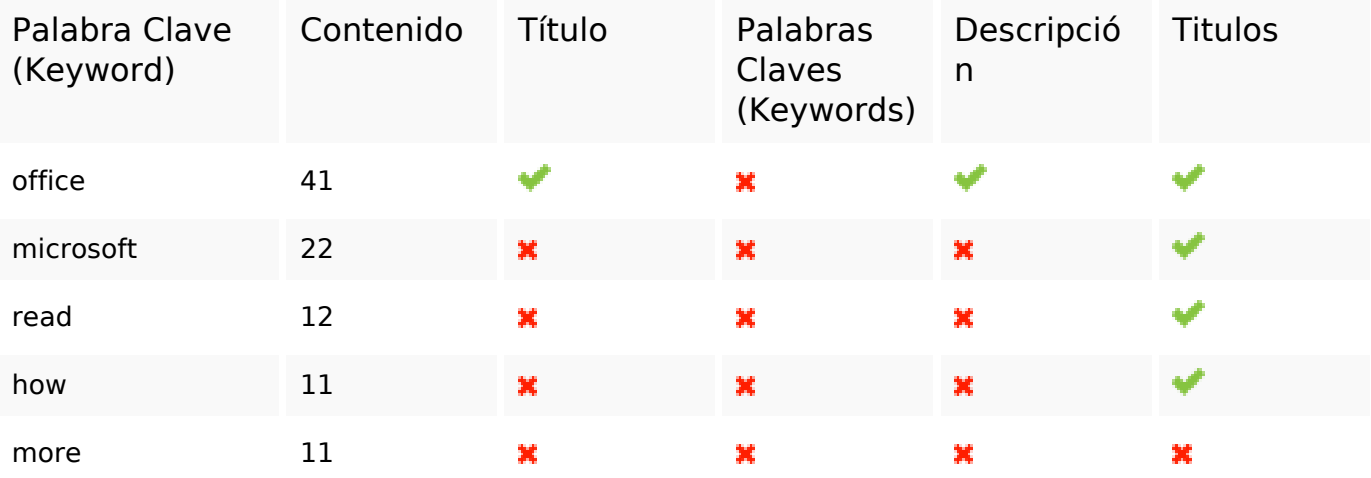

#### **Usabilidad**

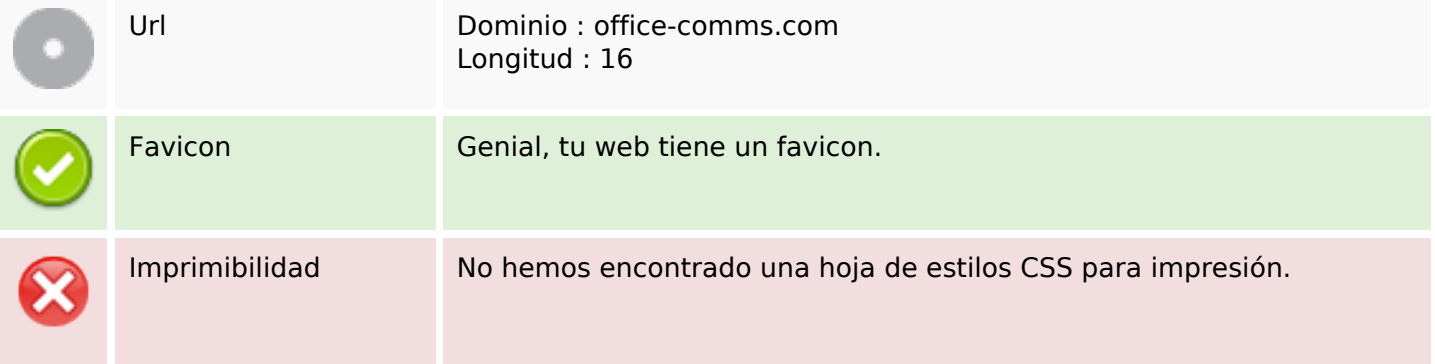

#### **Usabilidad**

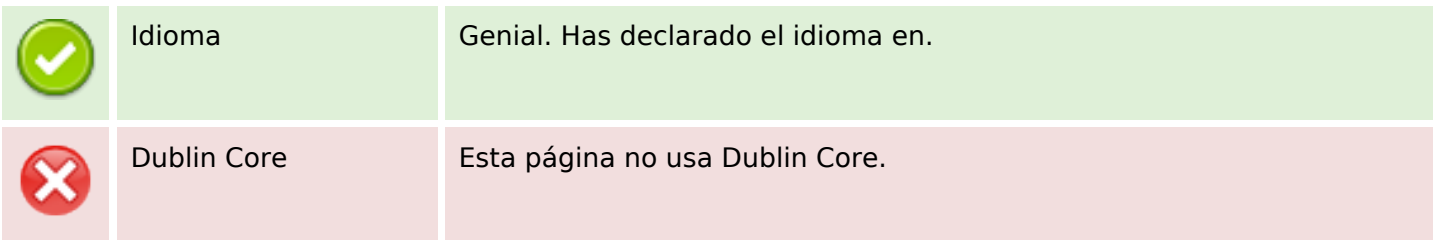

#### **Documento**

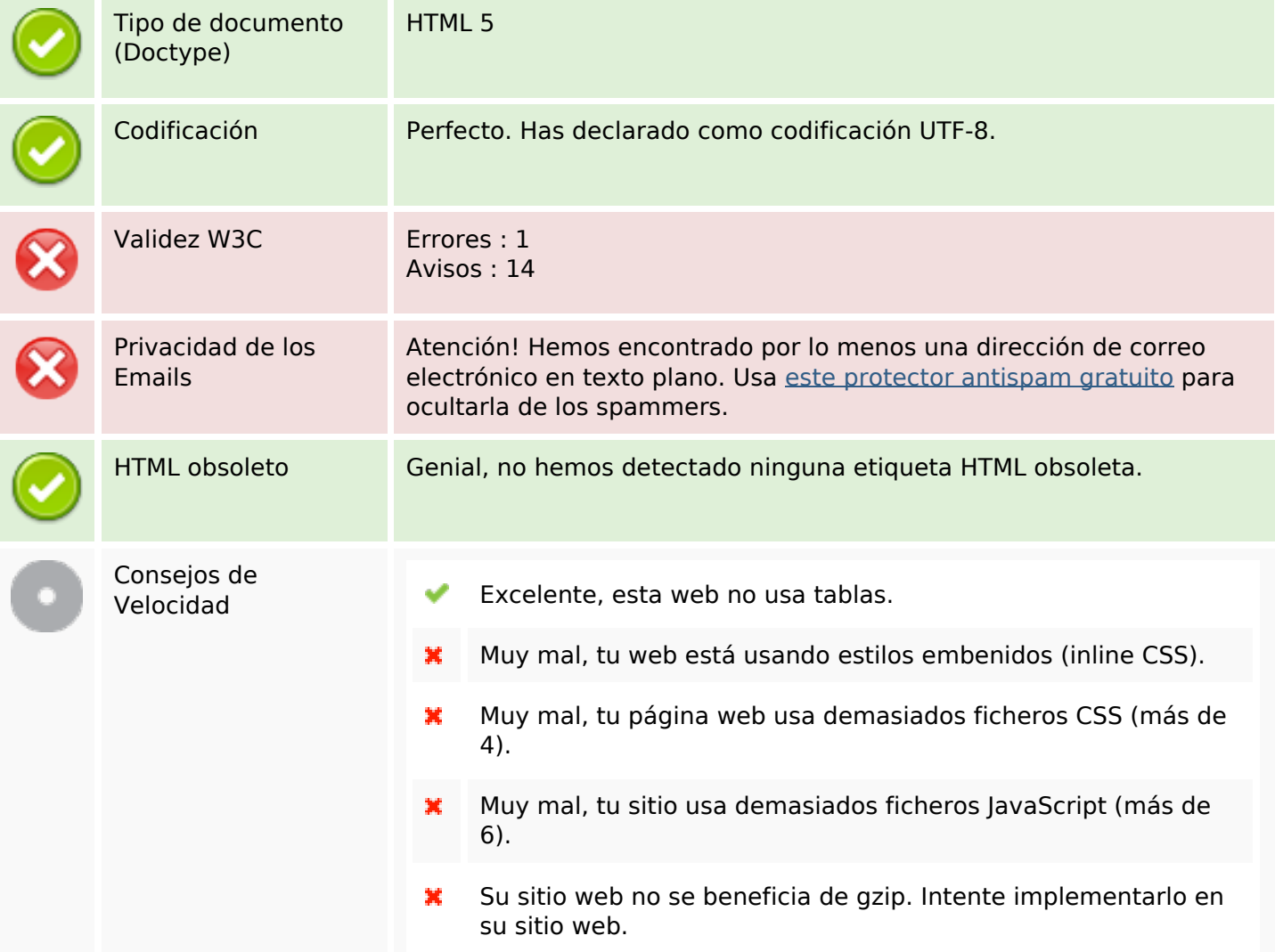

#### **Movil**

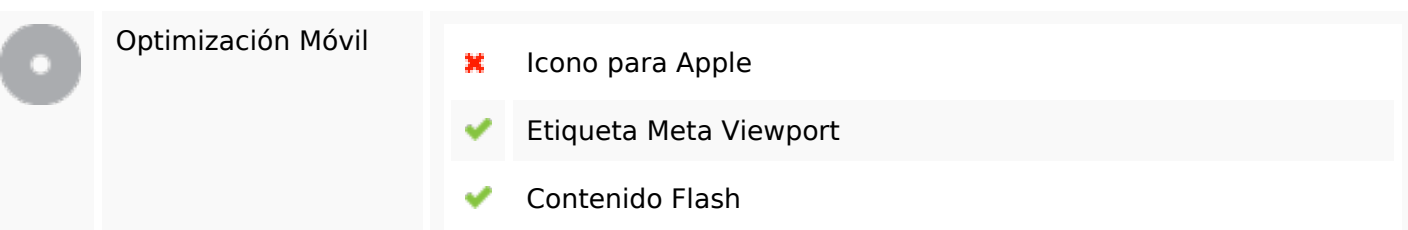

# **Optimización**

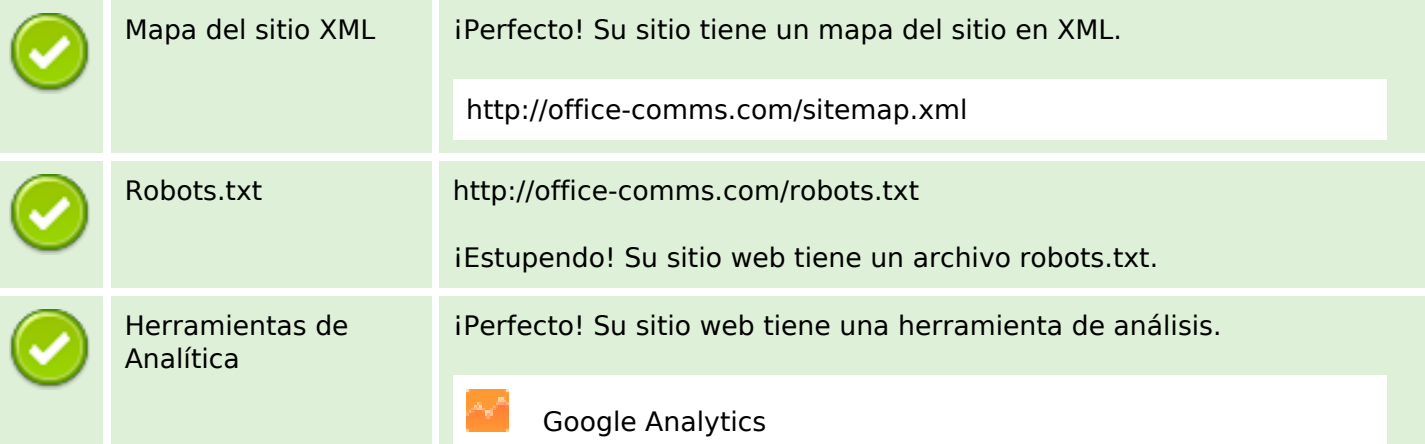